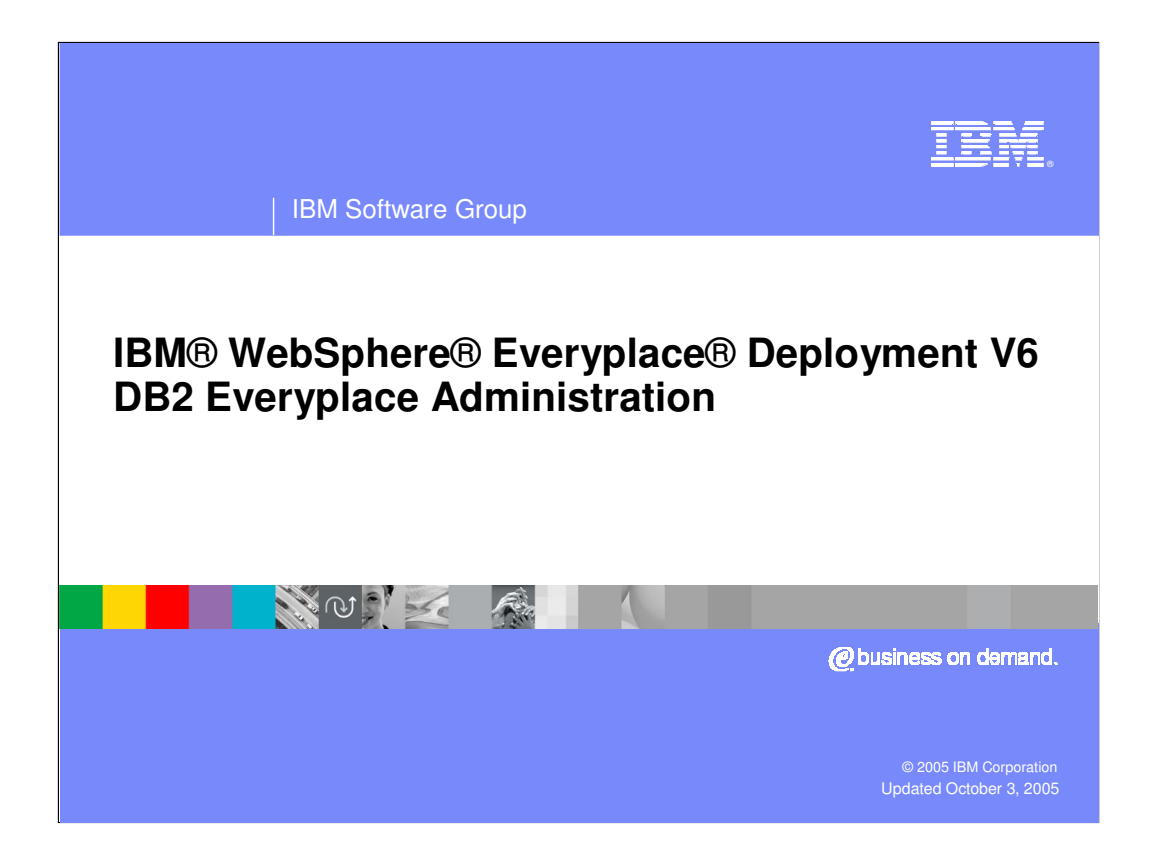

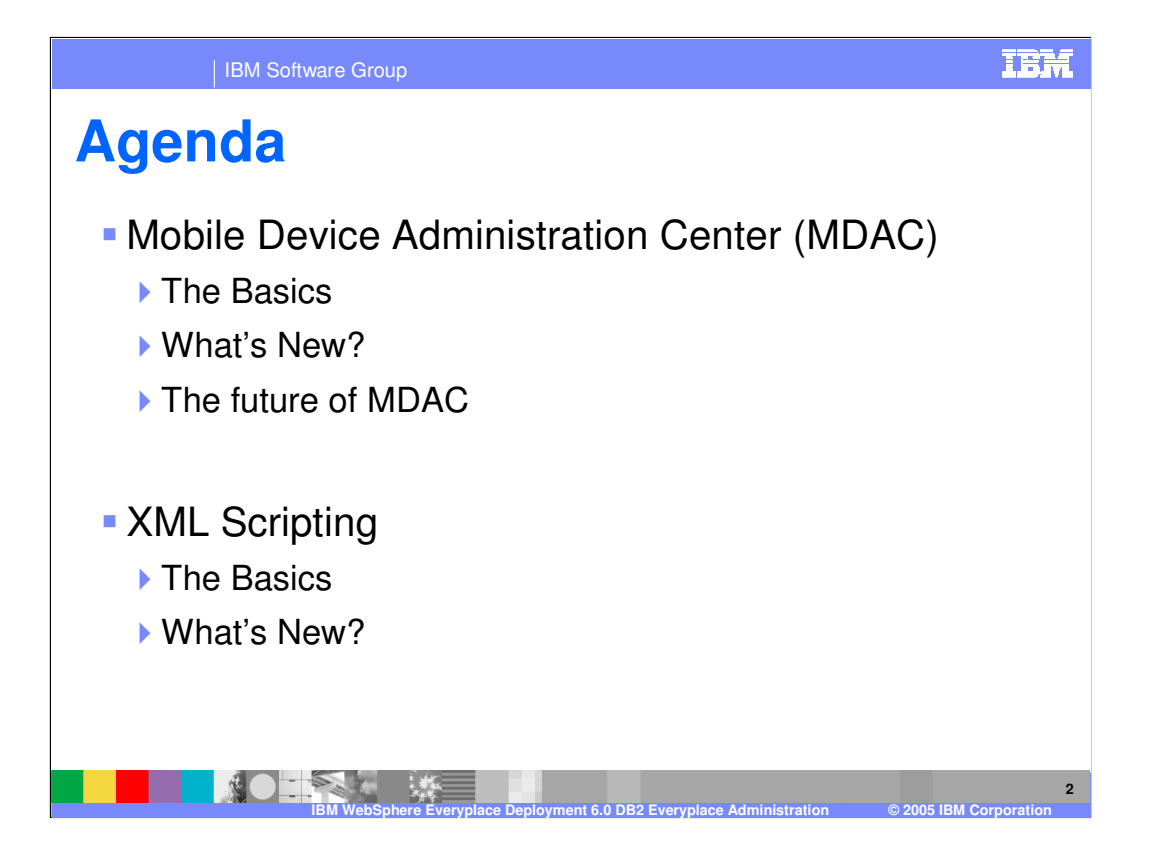

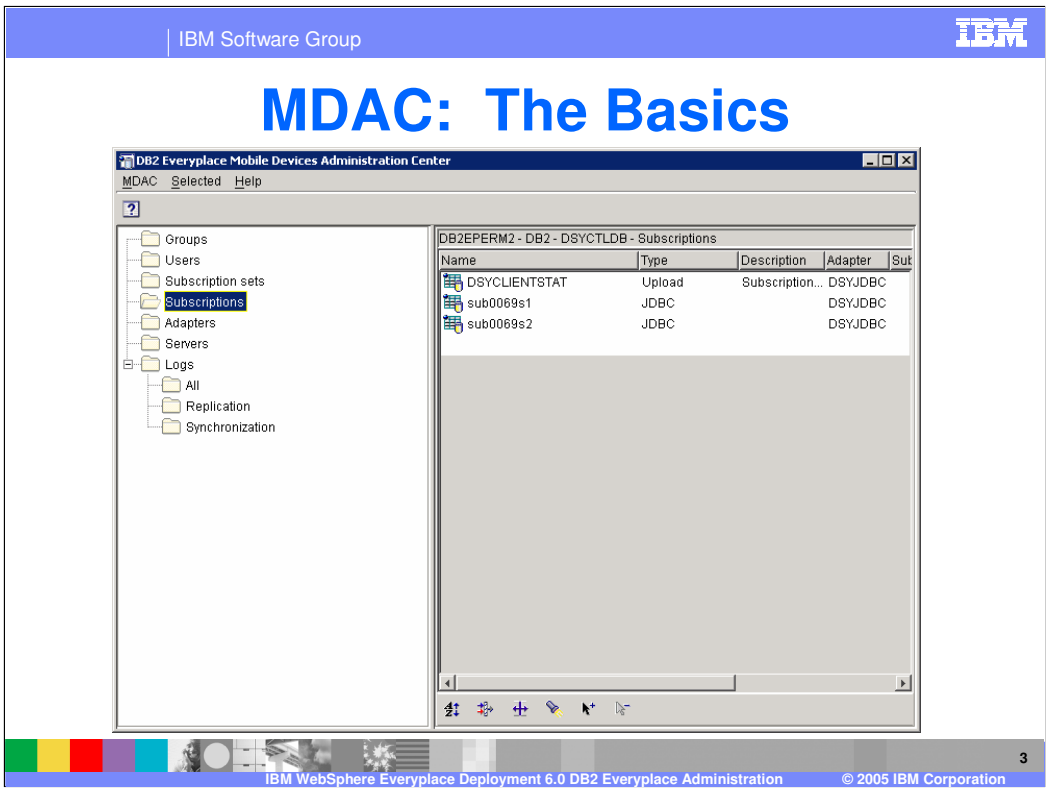

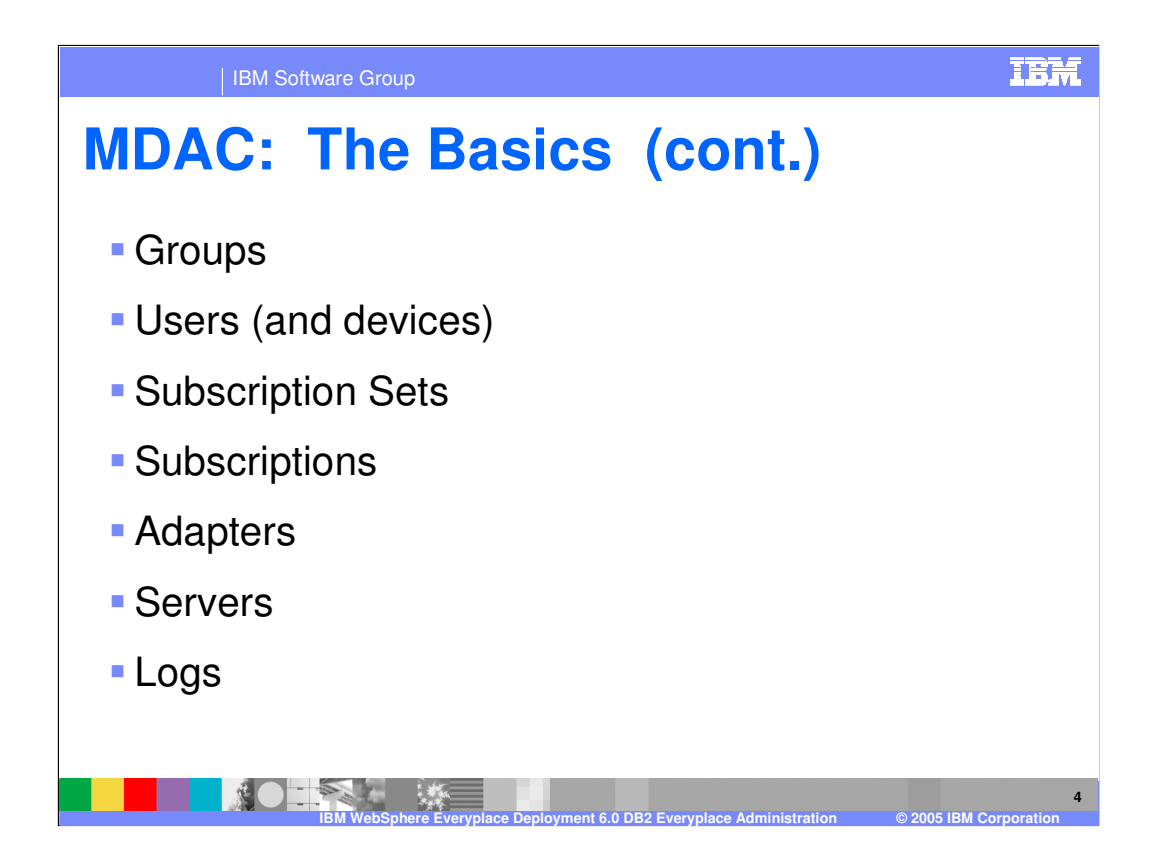

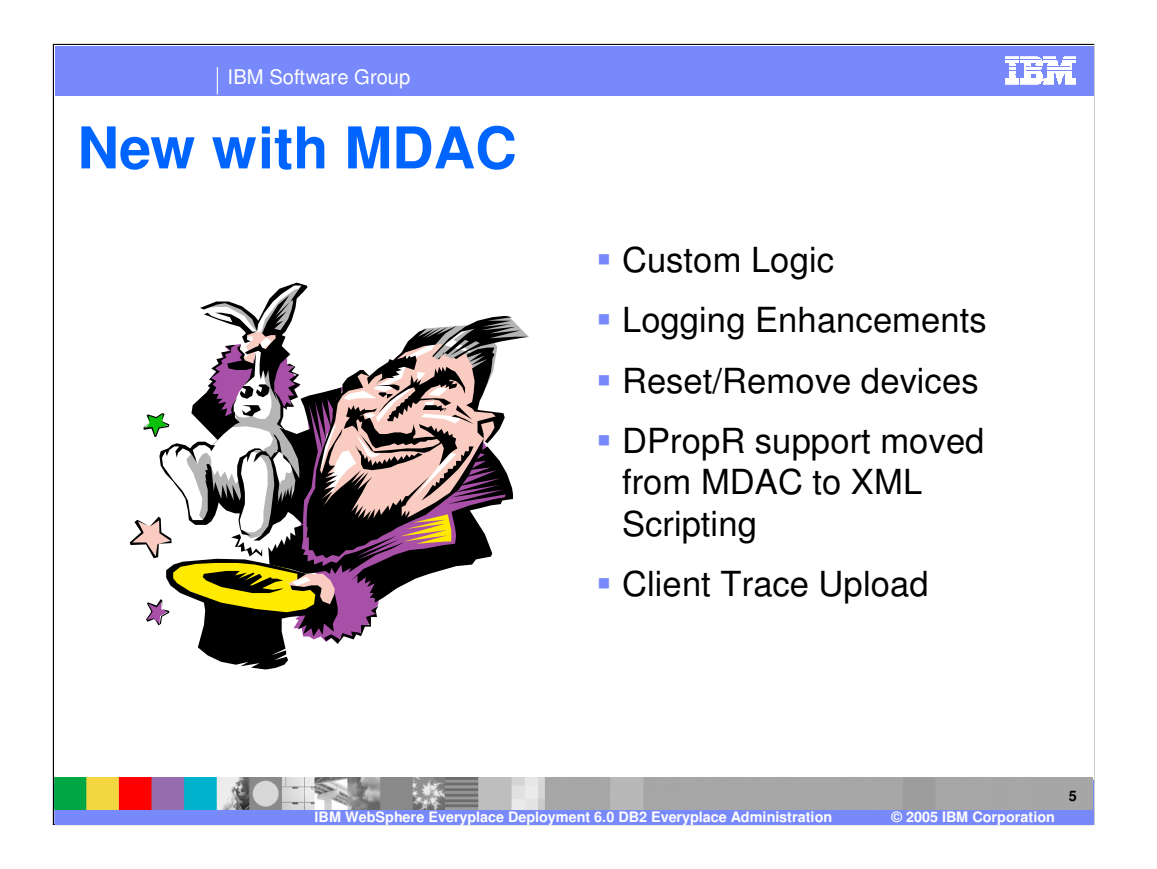

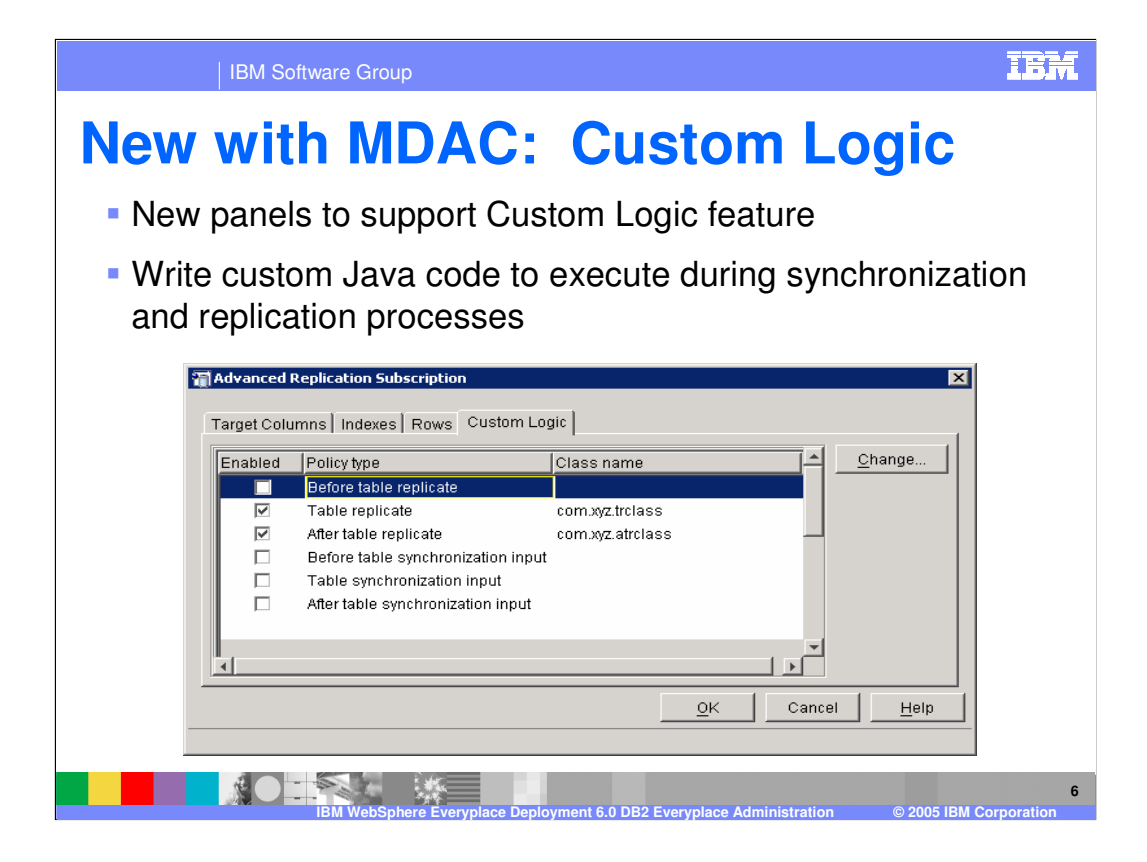

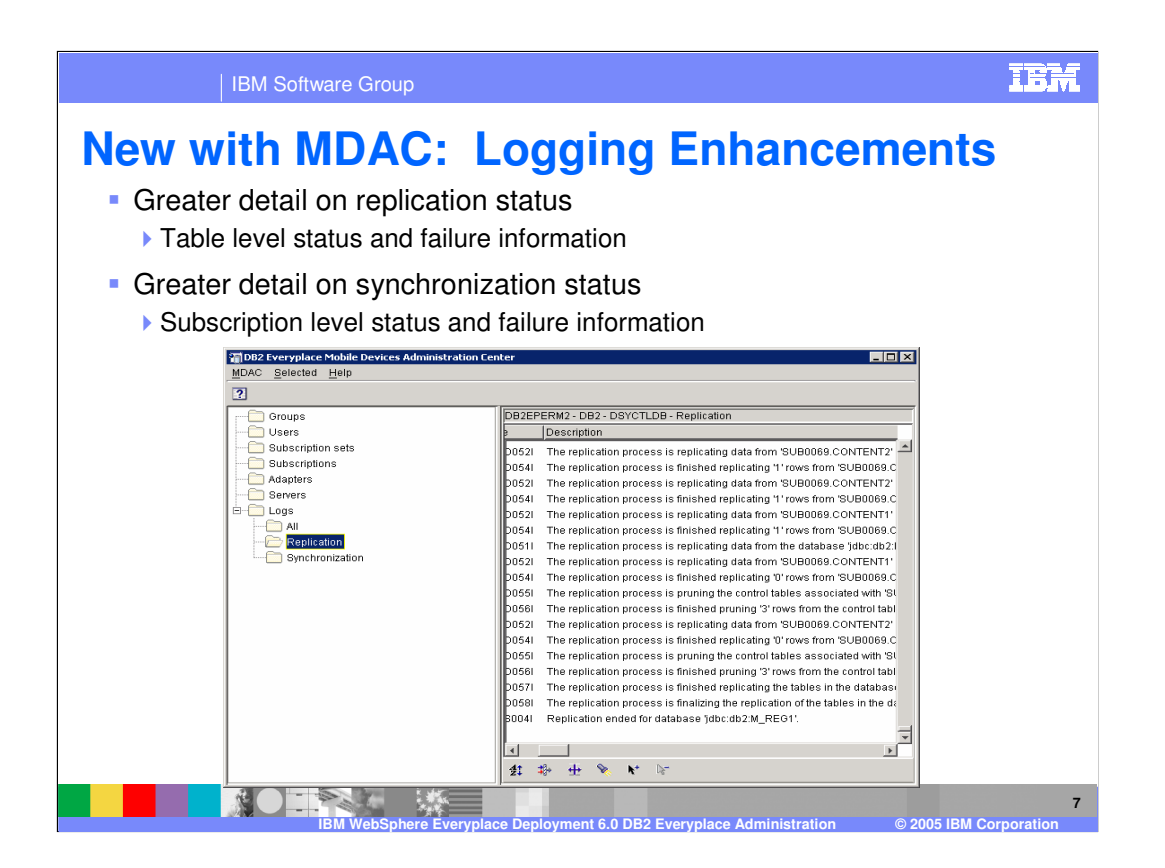

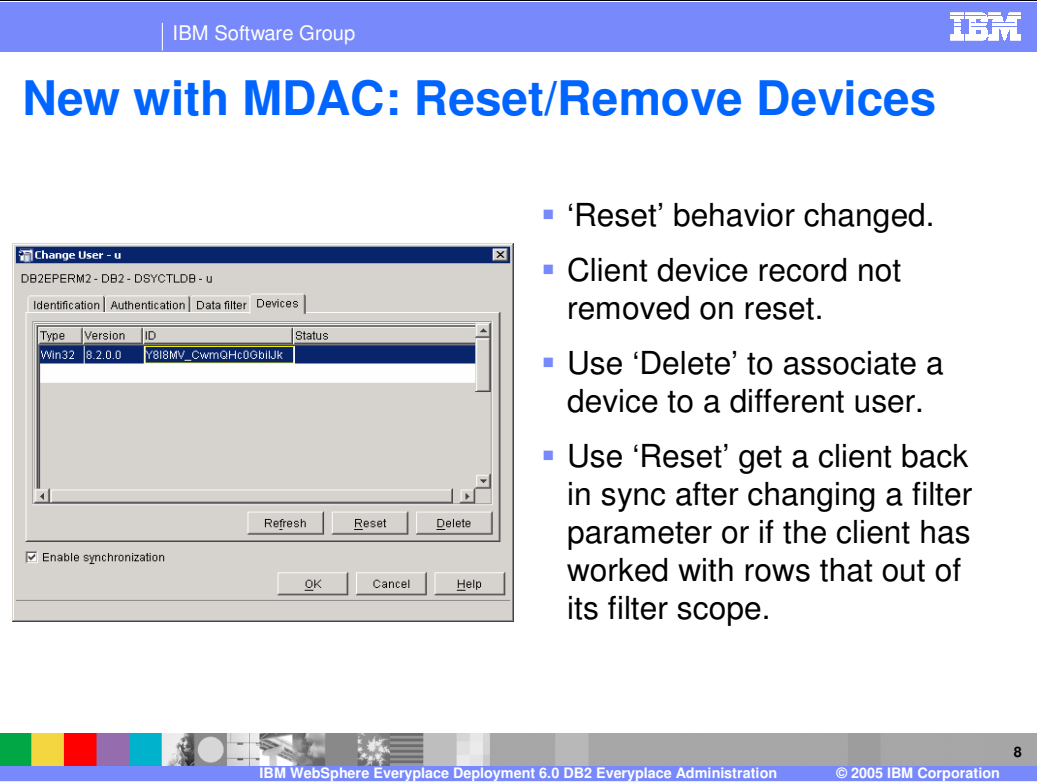

**TEM** 

**9**

| IBM Software Group

NOTES E

## **New with MDAC: DPropR support moved**

- **DPropR support has been fully integrated with XML** Scripting to make these tasks easier.
- DPropR subscription support removed from MDAC due to discontinued support of UDB v7 on the Sync Server and MDAC's reliance on UDB CC v7 classes.

**IBM WebSphere Everyplace Deployment 6.0 DB2 Everyplace Administration © 2005 IBM Corporation**

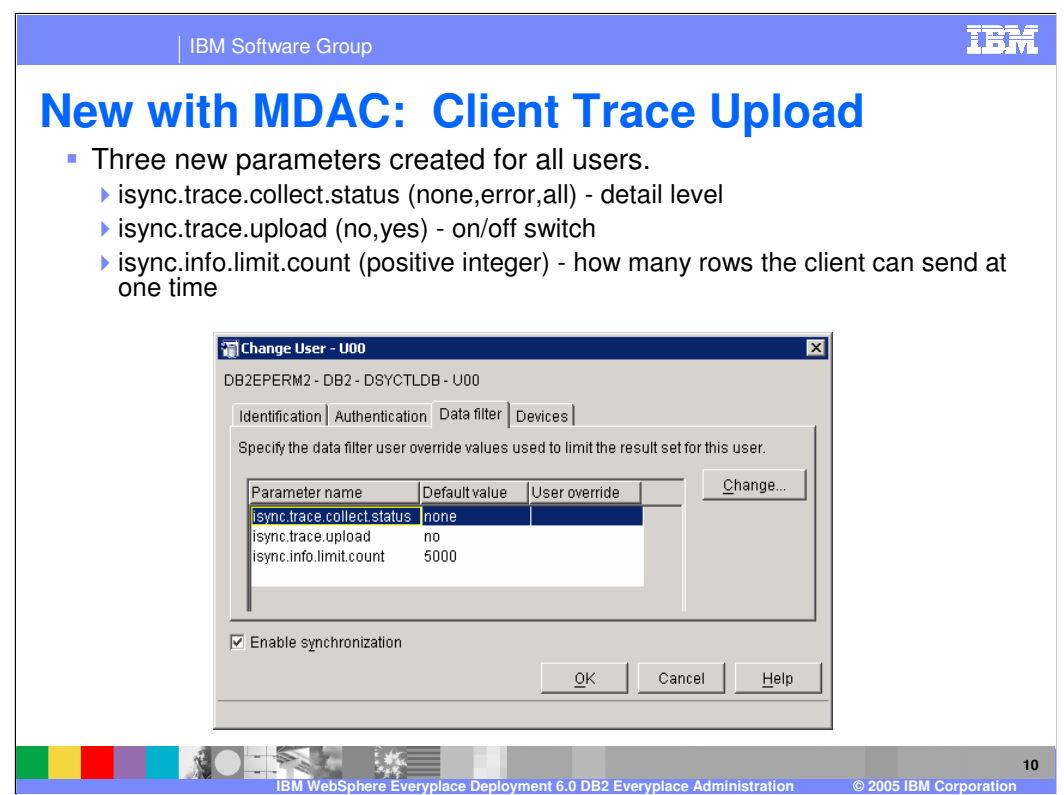

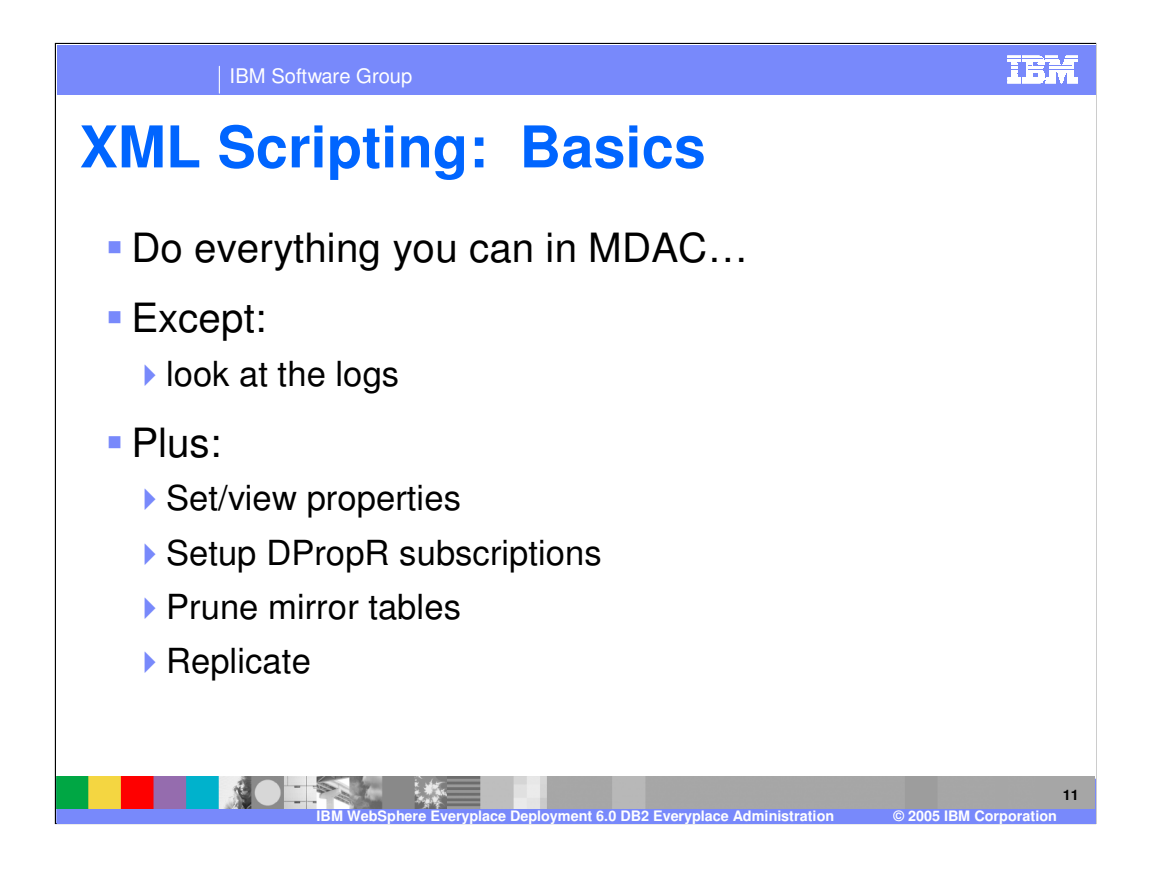

## **XML Scripting: Basics (cont.)**

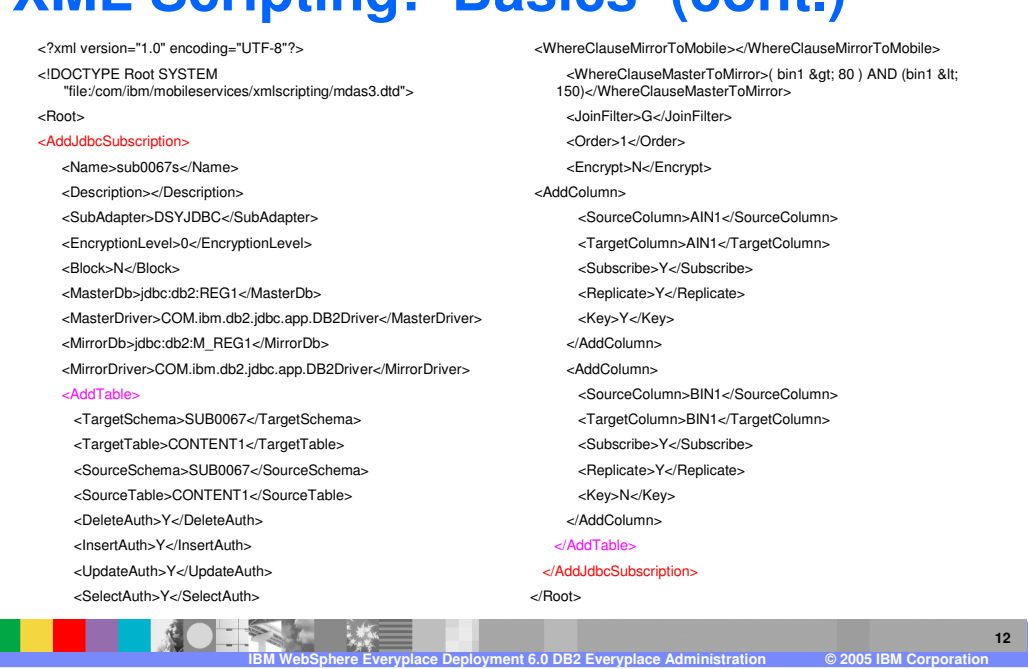

IBM

Page 12 of 12

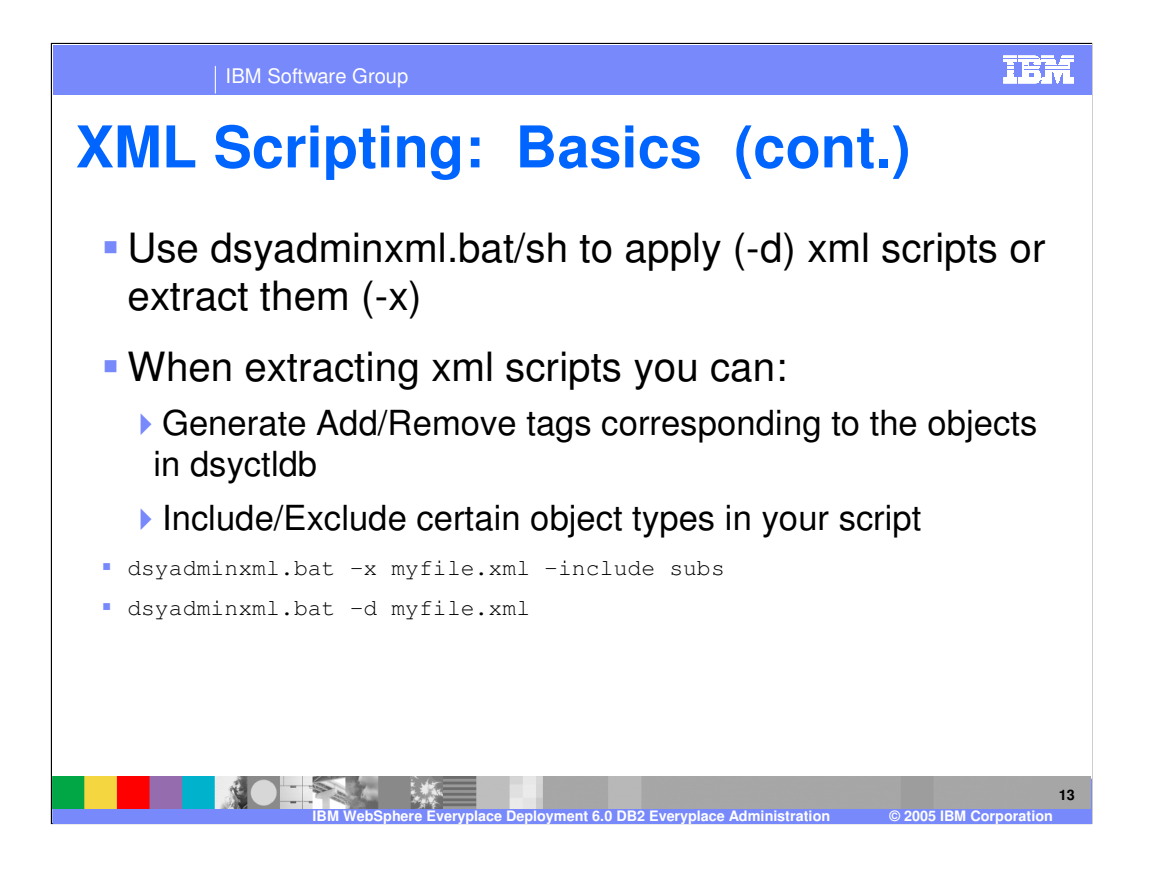

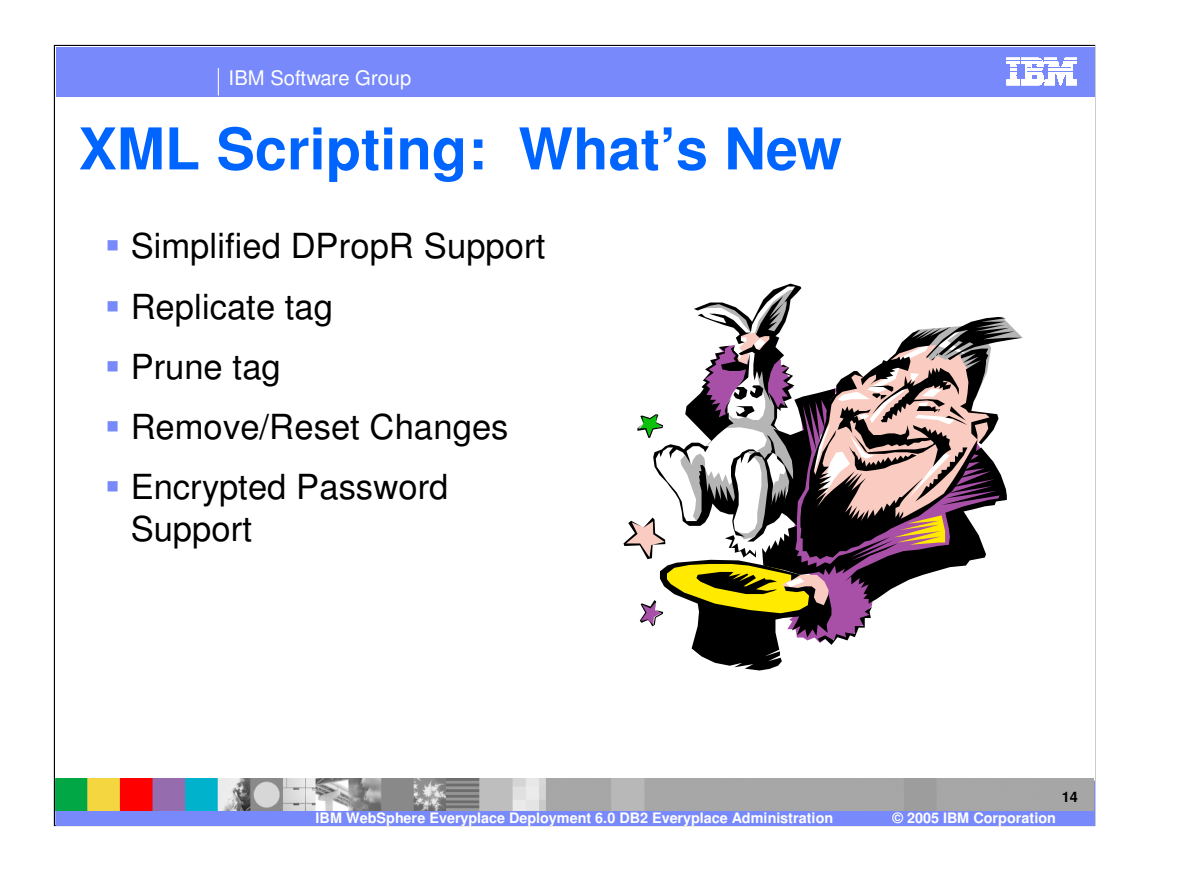

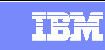

**15**

| IBM Software Group

## **New with XML Scripting: Simplified DPropR Support**

- **Requires DB2 UDB 8.2**
- All the DPropR setup can be done automatically - no more messing around with Replication Center
- Old 'associate only' method still functions
- **Flexibility of selecting** Tablespaces and Apply Qualifiers.
- Still need to start Capture process manually on source.

**NOTES** 

- <AddReplMaster CreateDPropRControlTables=" TRUE">
- <AddReplMirror CreateDPropRControlTables=" TRUE">
- <AddDproprSubscription Replicate="FALSE" SetupDPropRSourceAndMirror= "TRUE">

**IBM WebSphere Everyplace Deployment 6.0 DB2 Everyplace Administration © 2005 IBM Corporation**

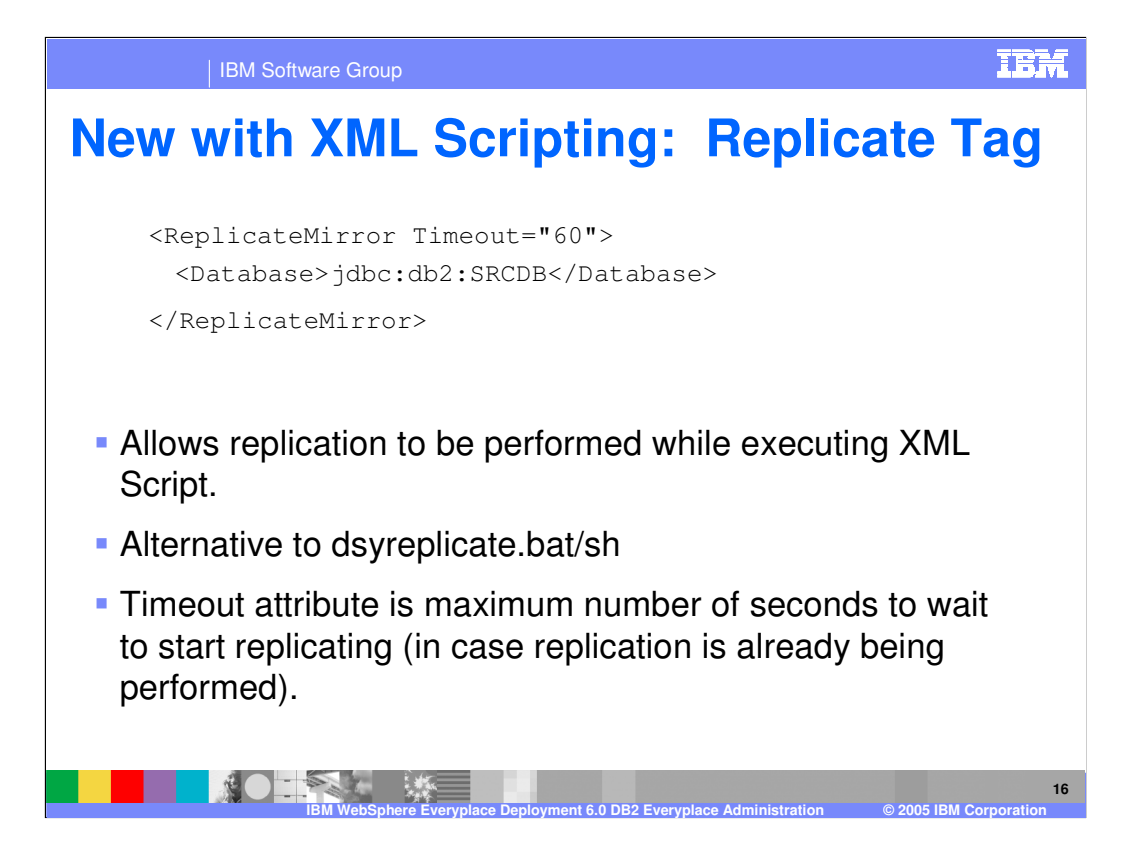

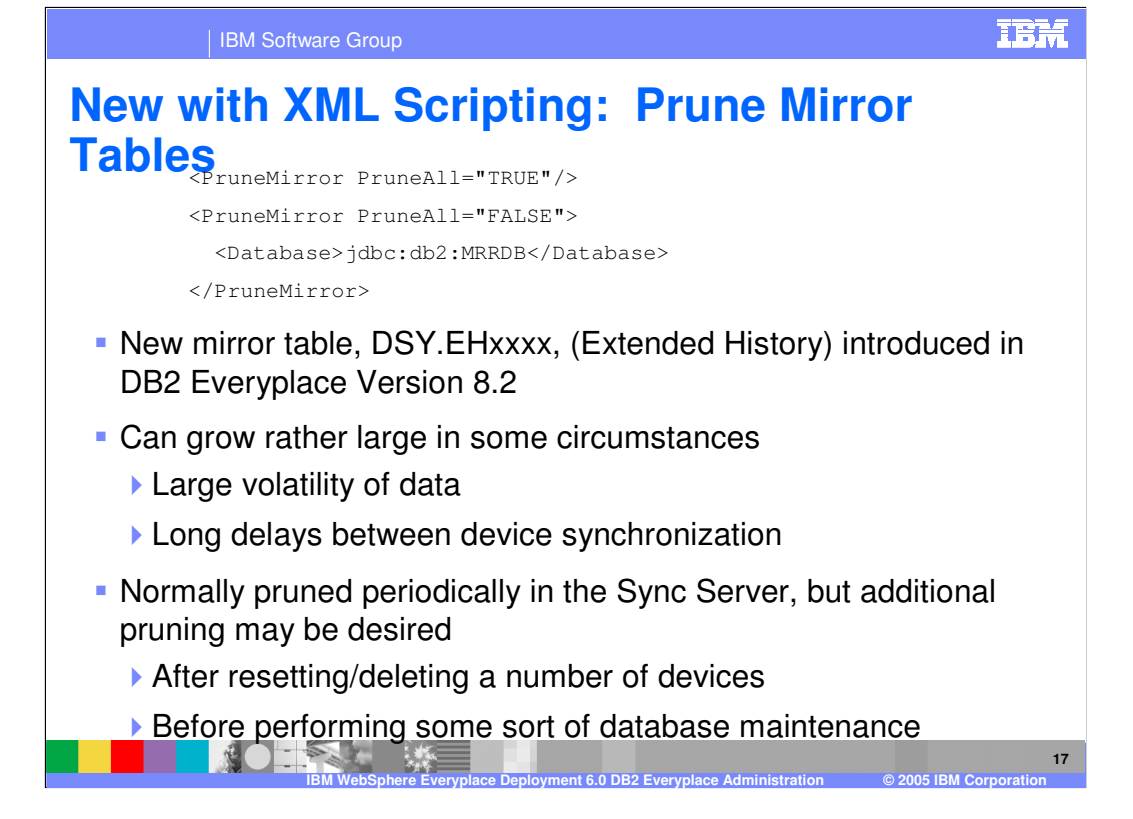

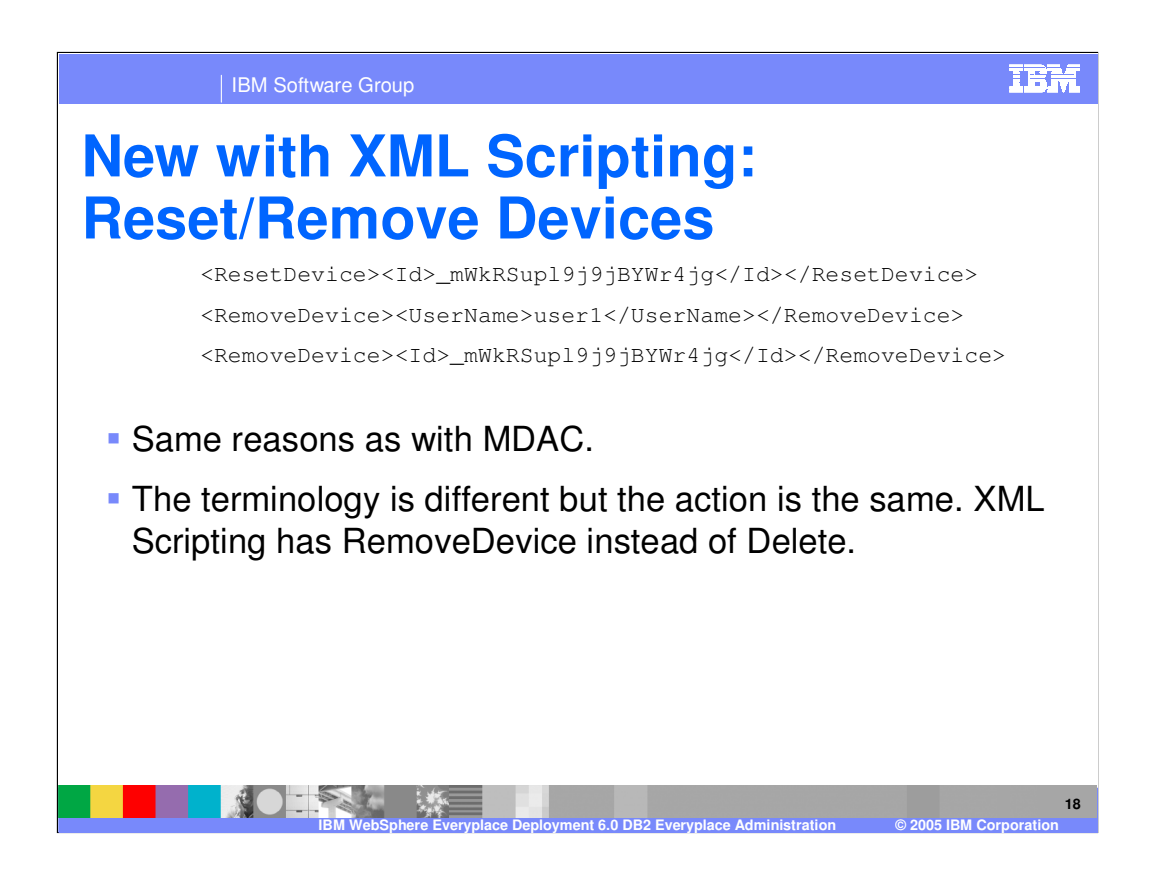

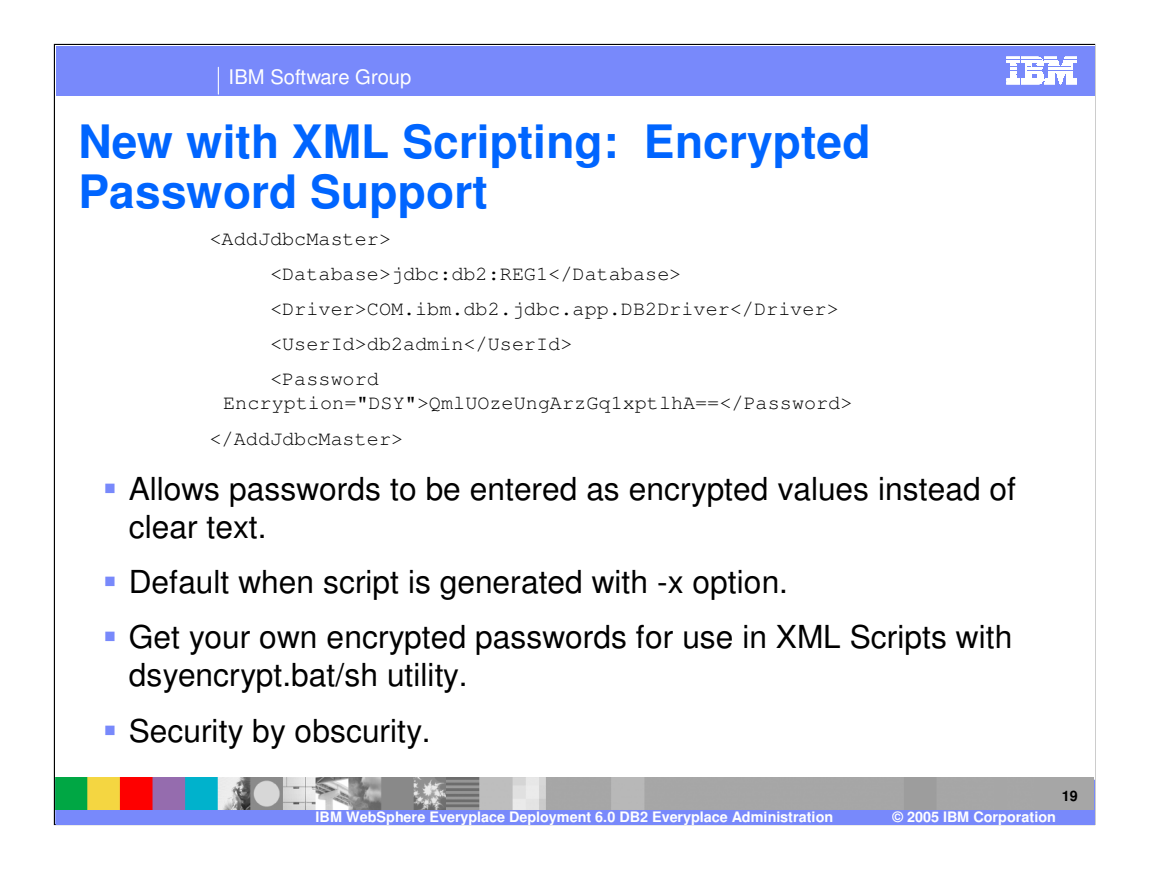

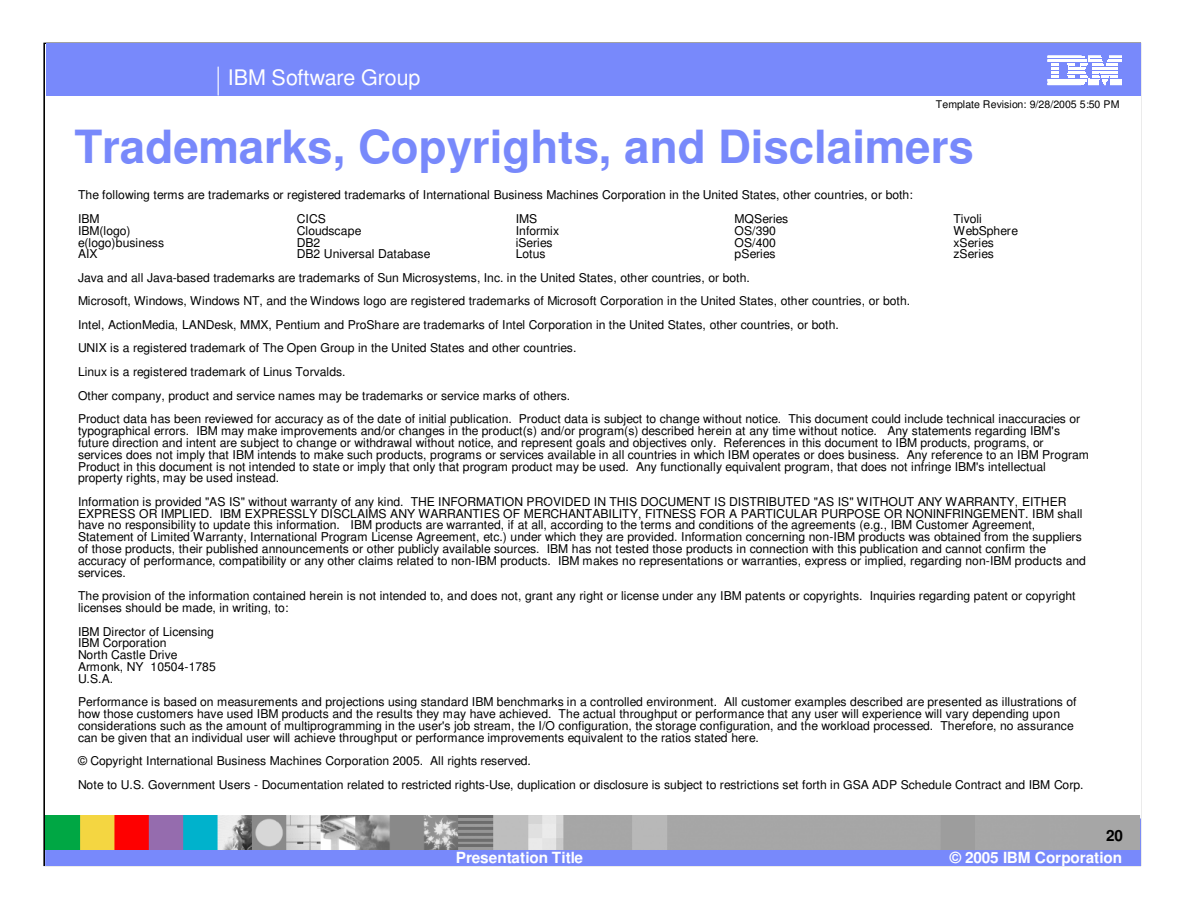